# **Worksheet.DeleteRows(Int32, Int32)**

# **Description**

Deletes a specified number of rows and its contents from the worksheet. Rows below the deleted rows will be moved up.

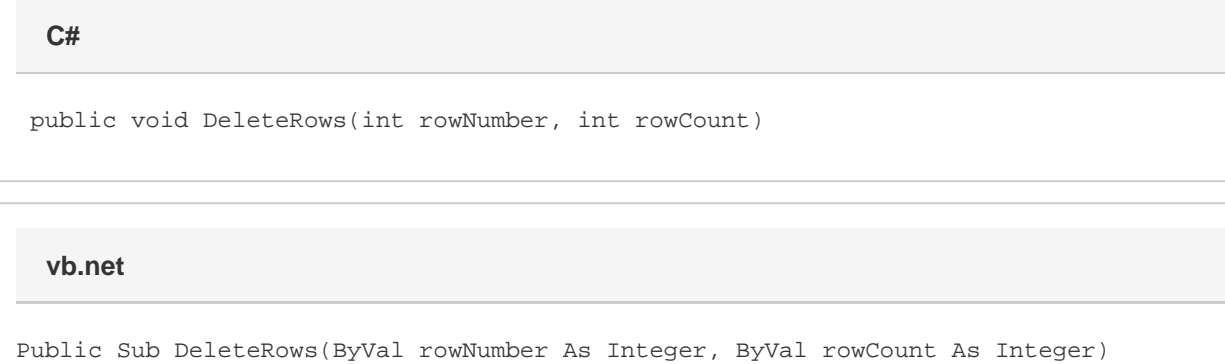

## **Parameters**

#### **rowNumber**

The 0-based number of the row to remove.

#### **rowCount**

The number of the rows to remove.

## **Examples**

ws.DeleteRows(70, 500); **C# vb.net**

```
ws.DeleteRows(70, 500)
```